# **Устройство персонального компьютера и его основные характеристики**

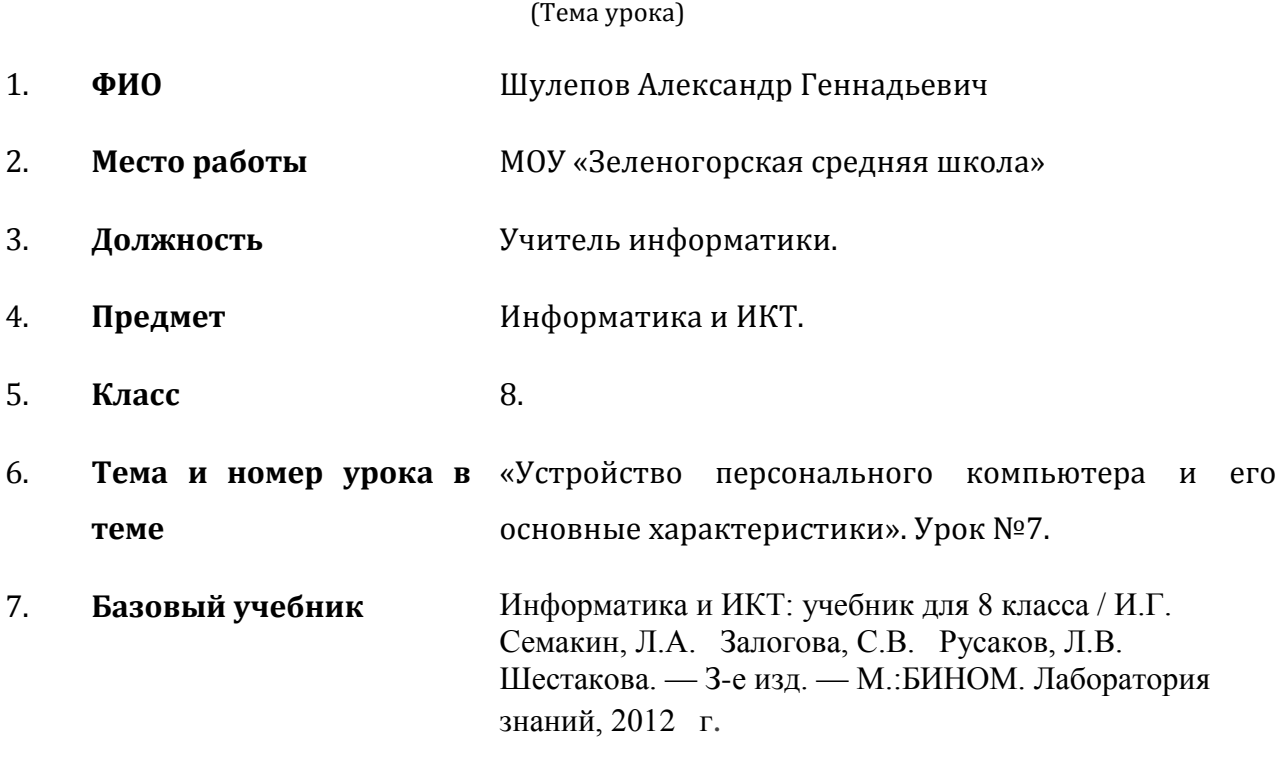

1. **Цель урока:** сформировать представление об устройстве компьютера.

## **2. Задачи:**

*обучающие*

- ознакомление с основными устройствами и принципами работы персонального компьютера;

#### *развивающие*

- развитие произвольного внимания и памяти, логического мышления, кругозора;

- развитие умения работать со схемами, учебником;

## *воспитательные*

- формирование представлений о требованиях безопасности и гигиены при работе с компьютером;

- воспитание дисциплинированности, ответственности.

3. **Тип урока:** изложение нового материала.

- 4. **Формы работы учащихся:** фронтальная, индивидуально-групповая.
- 5. **Необходимое техническое оборудование:** АРМ учителя, проектор, ученические компьютеры.
- **6. Структура и ход урока:**

# **Структура и ход урока**

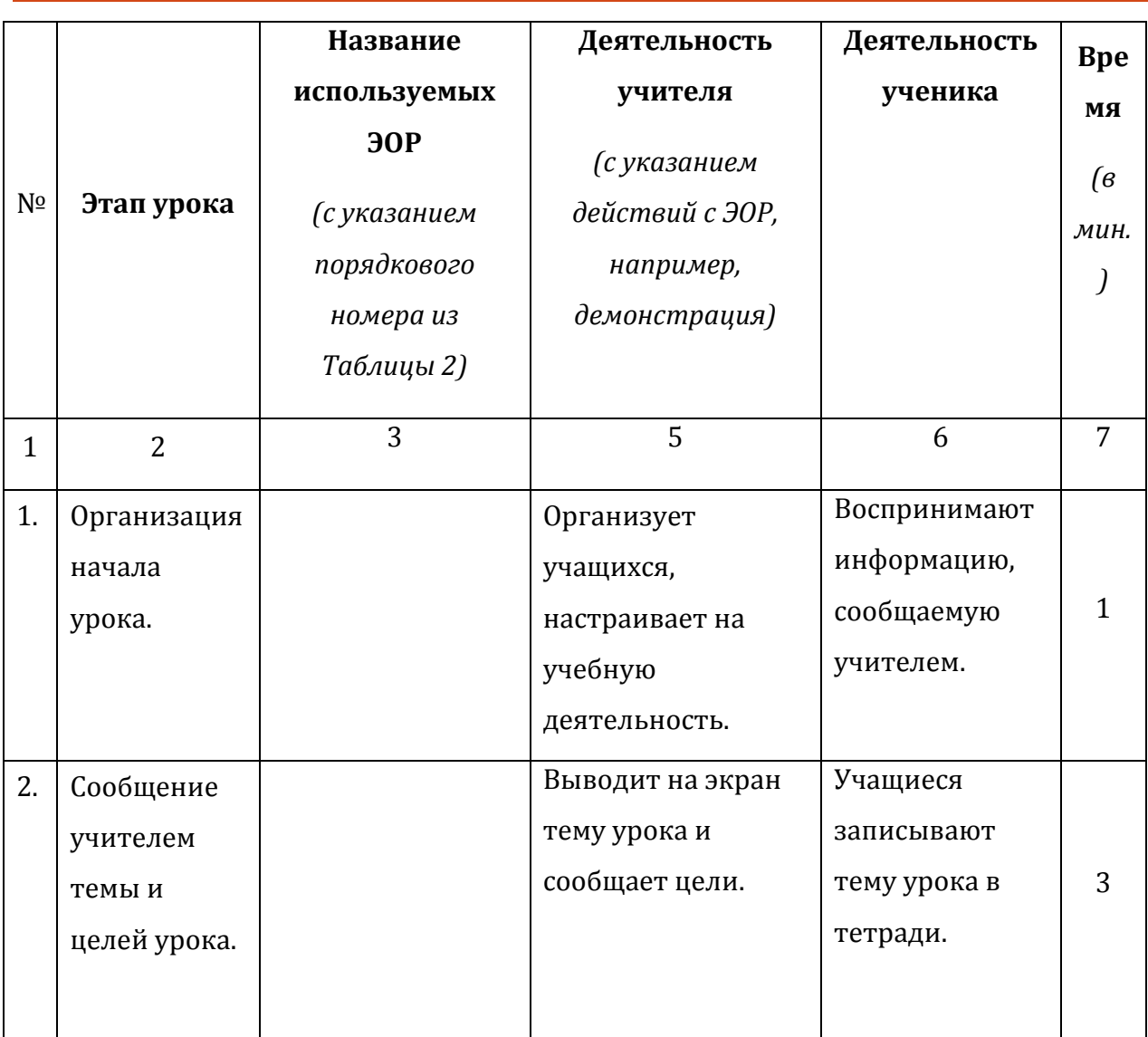

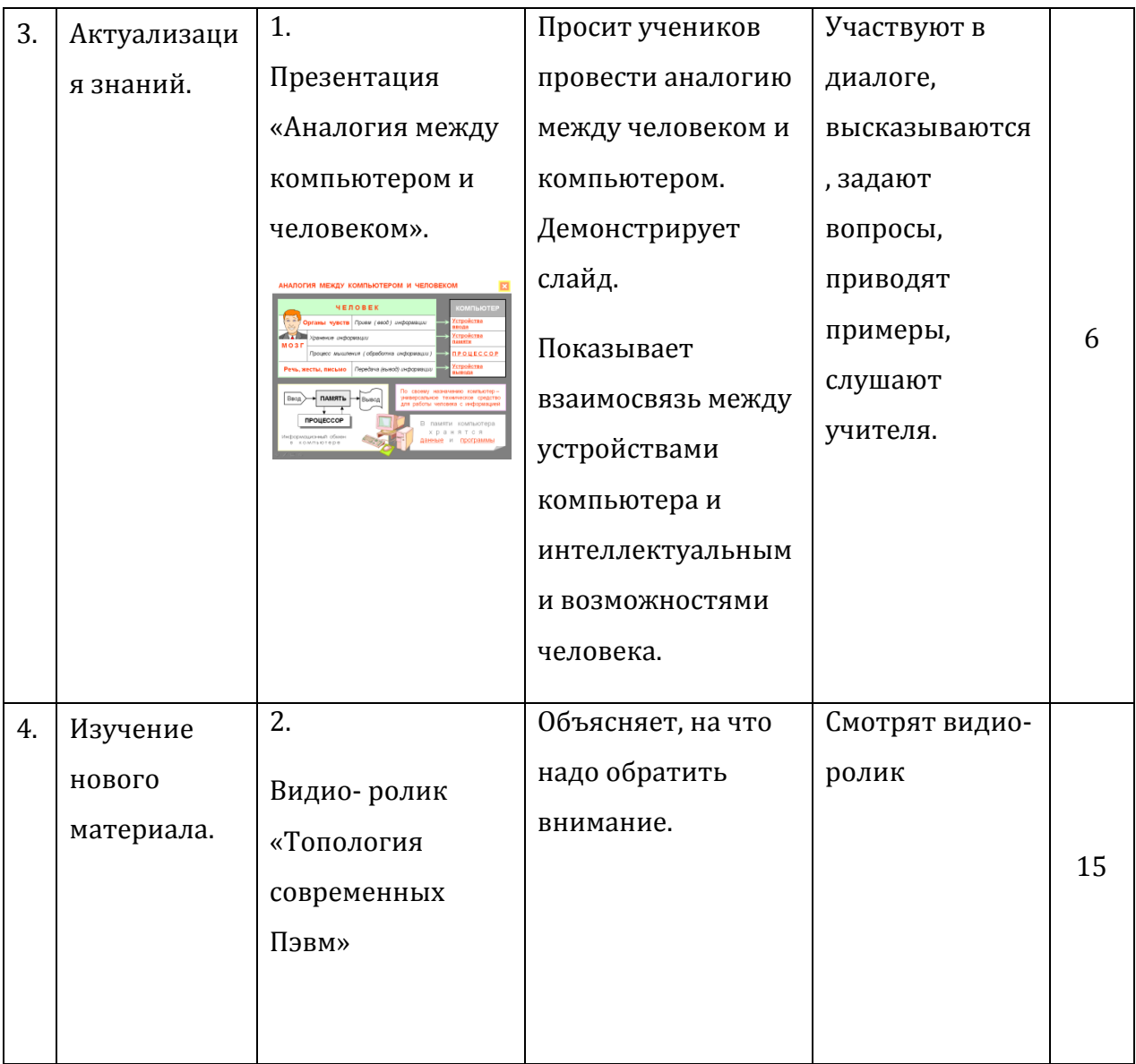

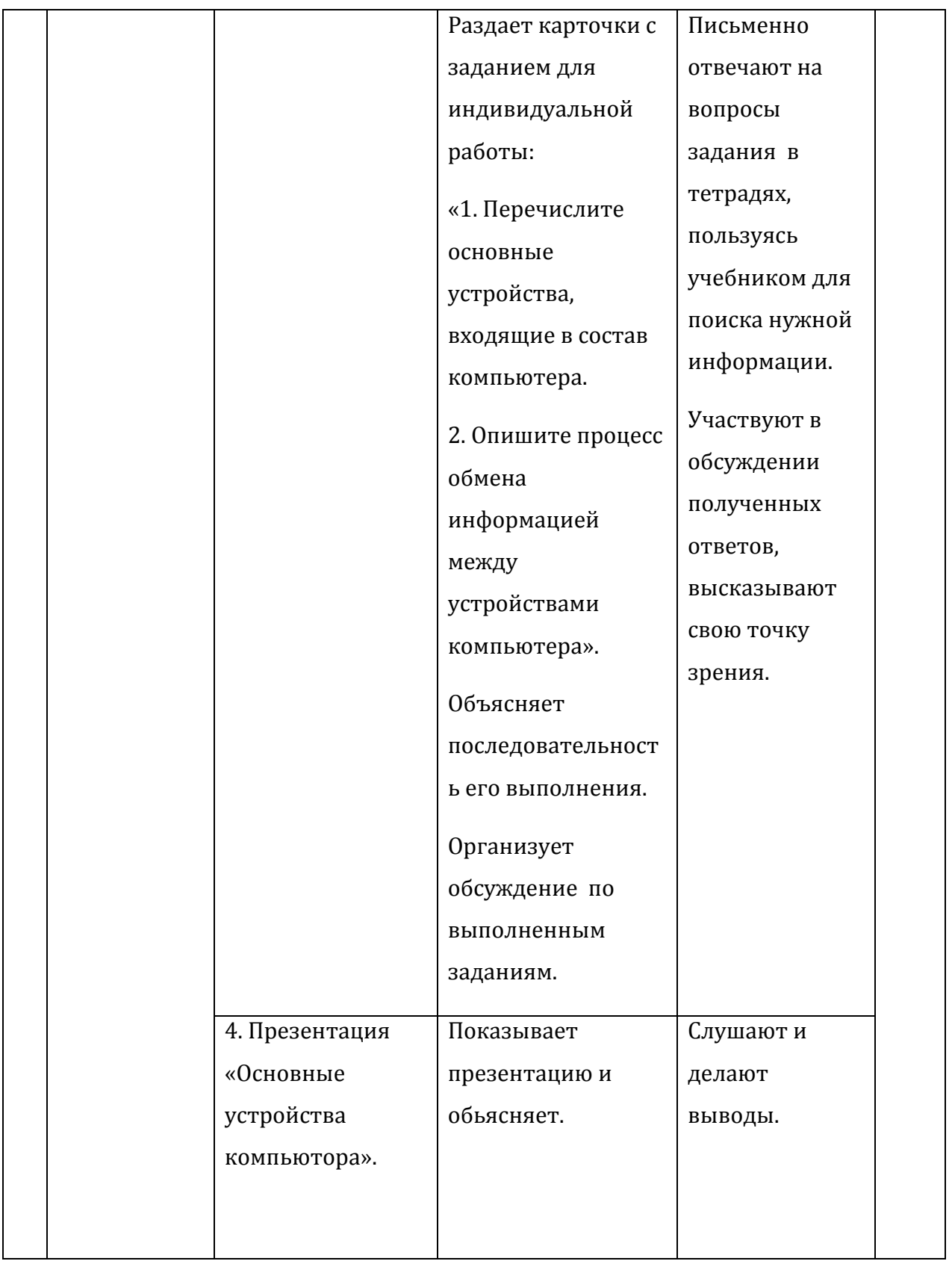

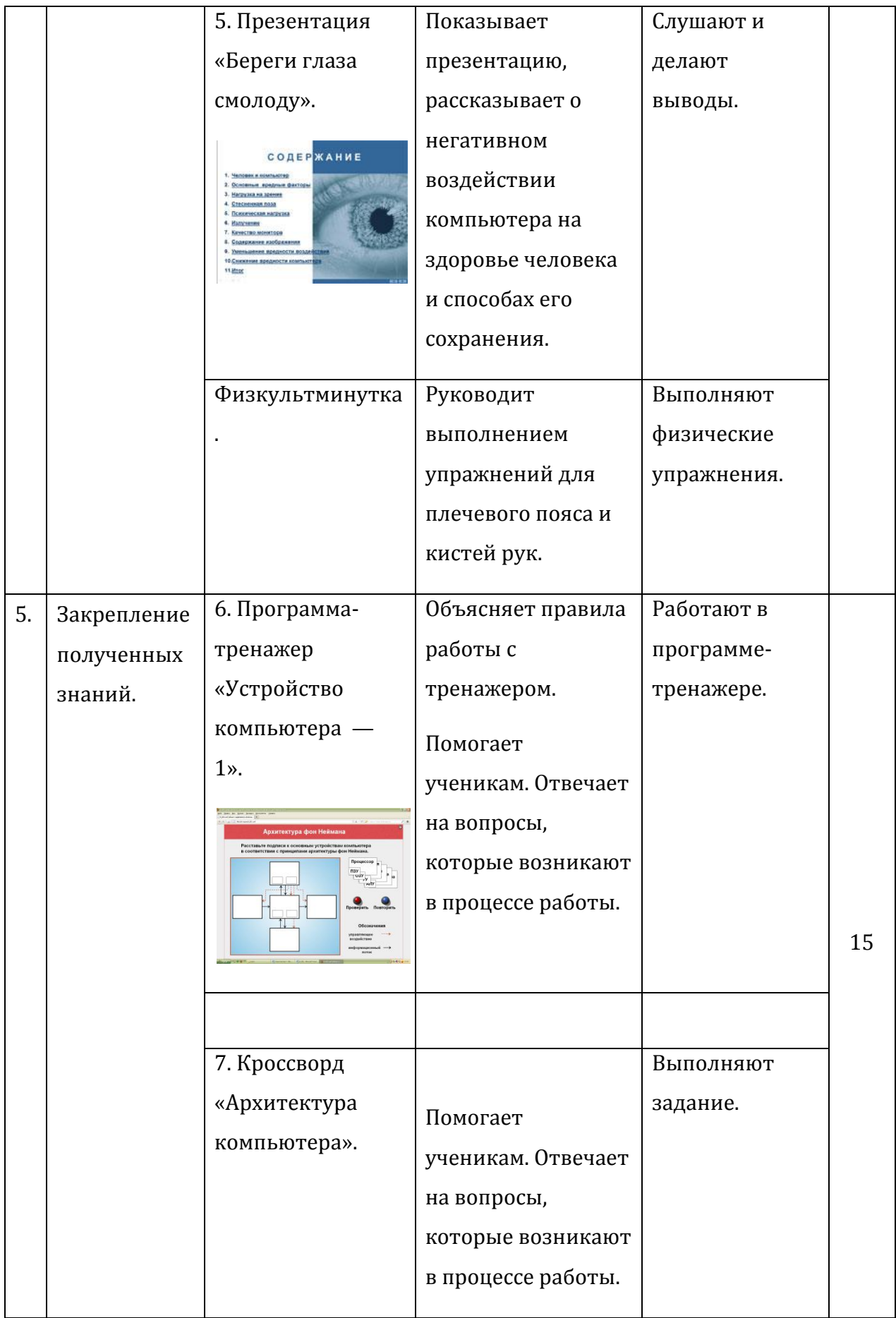

![](_page_5_Picture_0.jpeg)